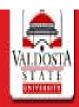

# VALDOSTA STATE UNIVERSITY

### HELP EXIT

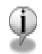

Transfer Articulation - displays previously established equivalent courses from the **Valdosta State University** transfer catalogs.

Is the transfer institution within the United States?

Yes No

All Rights Reserved By Valdosta State University

RELEASE: 8.47

To begin, determine whether the institution you are transferring from is in the United States- Click Yes or No.

© 2017 Ellucian Company L.P. and its affiliates.

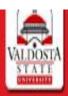

## VALDOSTA STATE UNIVERSITY

#### HELP EXIT

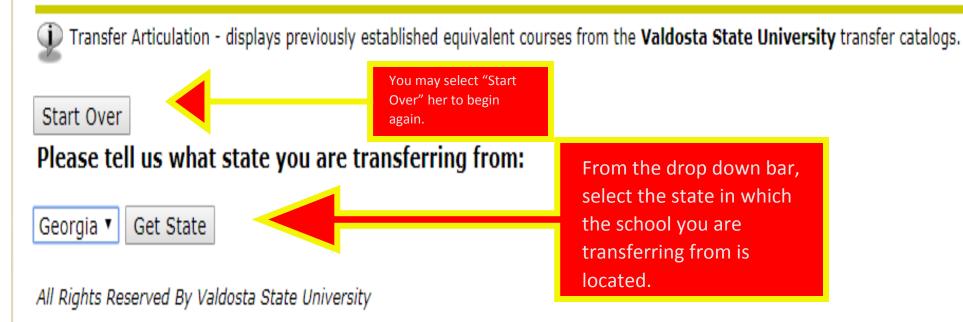

RELEASE: 8.47

© 2017 Ellucian Company L.P. and its affiliates.

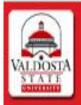

### VALDOSTA STATE UNIVERSITY

#### HELP EXIT

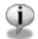

Transfer Articulation - displays previously established equivalent courses from the Valdosta State University transfer catalogs.

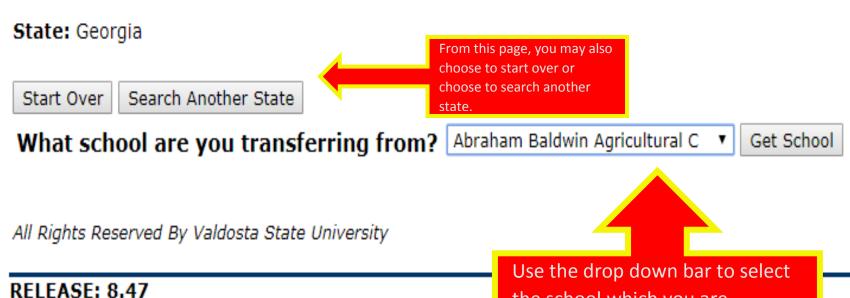

© 2017 Ellucian Company L.P. and its affiliates.

the school which you are transferring from. Then, click "Get School."

#### HELP EXIT

Transfer Articulation - displays previously established equivalent courses from the Valdosta State University transfer catalogs.

State: Georgia
School: Abraham Baldwin Agricultural C

Start Over | Search Another State | Search Another School | Search Another State | Search Another School | Search Another State | Search Another School | Search Another State | Search Another School | Search Another State | Search Another School | Search Another State | Search Another School | Search Another School | Search Another School | Search Another School | Search Another School | Search Another School | Search Another School | Search Another School | Search Another School | Search Another School | Search Another School | Search Another School | Search Another School | Search Another School | Search Another School | Search Another School | Search Another School | Search Another School | Search Another School | Search Another School | Search Another School | Search Another School | Search Another School | Search Another School | Search Another School | Search Another School | Search Another School | Search Another School | Search Another School | Search Another School | Search Another School | Search Another School | Search Another School | Search Another School | Search Another School | Search Another School | Search Another School | Search Another School | Search Another School | Search Another School | Search Another School | Search Another School | Search Another School | Search Another School | Search Another School | Search Another School | Search Another School | Search Another School | Search Another School | Search Another School | Search Another School | Search Another School | Search Another School | Search Another School | Search Another School | Search Another School | Search Another School | Search Another School | Search Another School | Search Another School | Search Another School | Search Another School | Search Another School | Search Another School | Search Another School | Search Another School | Search Another School | Search Another School | Search Another School | Search Another School | Search Another School | Search Another S

Please select the subject, level and term in which you took the course (if known, or use the first term listed):

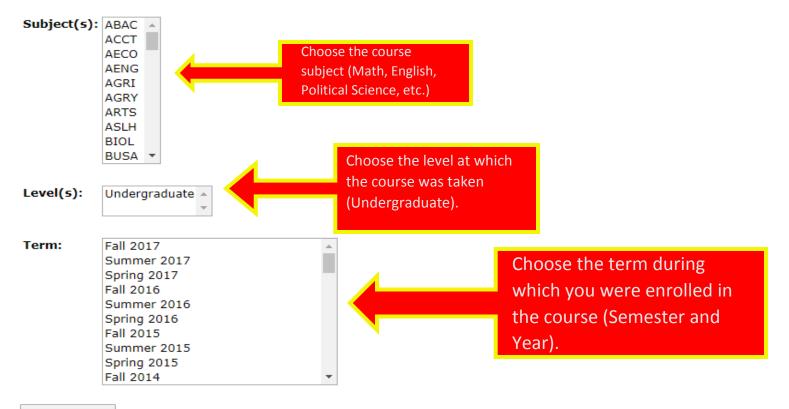

Get Courses

State: Georgia

School: Abraham Baldwin Agricultural C

Subject(s): CHEM

Level(s): Undergraduate
Term: Fall 2016

Start Over Search Another State Search Another School Search Another Subject/Level/Term

Abraham Baldwin Agricultural C

VS.

**Valdosta State University** 

From here, you have the option to start over completely, search another state, search another school, or search another subject, level, and term.

In this table,
you can see
how the
class you
chose will be
transferred
in to
Valdosta
State
University.

| Class      | Title                        | Level | Minimum Grade => | (    | lass    | Title                          | Credit Hours |
|------------|------------------------------|-------|------------------|------|---------|--------------------------------|--------------|
| CHEM 0000  | Assoc Degr Awarded-Chemistry | US    | =>               | AAAA | 2XXX    | AS degr awarded-chemistry      |              |
| CHEM 1012  | Survey of Chemistry          | US    | =>               | CHEM | 1 1XXA  | CHEM 1151 lecture (d)          |              |
| CHEM 1012I | Survey Chem Lab              | US    | =>               | CHEM | 1 1XXAL | CHEM 1151 lab (d)              |              |
| CHEM 1211  | Prin of Chem I               | US    | =>               | CHEM | 1 1211  | Prn of Chemistry I lecture (d) |              |
| CHEM 12111 | . Prin of Chem I Lab         | US    | =>               | CHEM | 1 1211L | Prn Chemistry I lab (d)        |              |
| CHEM 1212  | Prin of Chem II              | US    | =>               | CHEM | 1 1212  | Prn Chemistry II lecture (d)   |              |
| CHEM 1212I | Prin of Chem II Lab          | US    | =>               | CHEM | 1 1212L | Prn Chemistry II lab (d)       |              |
| CHEM 2040  | Fnd Organic Chemistry lect   | US    | =>               | CHEM | 1 2XXX  | Fnd Organic Chem Lecture       | 3.0          |
| CHEM 2040L | . Fnd Organic Chemistry lab  | US    | =>               | CHEM | 1 2XXXL | Fnd Organic Chemistry Lab      | 1.0          |
| CHEM 2041  | Fnd Organic Chemistry 2 lect | US    | =>               | CHEM | 1 2XXX  | Fnd Organic Chem 2 Lecture     | 3.0          |
| CHEM 20411 | . Fnd Organic Chemistry lab  | US    | =>               | CHEM | 1 2XXXL | Fnd Organic Chem 2 Lab         | 1.0          |
| CHEM 2061  | Organic Chem lecture         | US    | =>               | CHEM | 1 2XXX  | Organic Chem lecture           |              |
| CHEM 20611 | Organic Chem lab             | US    | =>               | CHEM | 1 2XXX  | Organic Chem lab               |              |
| CHEM 3100  | Biochemistry                 | US    | =>               | CHEM | 1 3XXX  | Biochemistry                   | 3.0          |
|            |                              |       |                  |      |         |                                |              |

Start Over | Search Another State | Search Another School | Search Another Subject/Level/Term